## **CHECKLISTE** DRUCKDATEN

- $\Box$  Druckdatei als PDF
- alternativ als offene Daten/Satzdatei *(Bearbeitung wird nach Aufwand berechnet)*
- $\Box$  offenes Endformat
- Broschüre als fortlaufende Einzelseiten
- Faltblatt/Flyer/Klappkarten/o.ä. als montierter Druckbogen
- Dokumentenanschnitt: 3 mm umlaufend
- **n** am Rand stehende Objekte: in den Beschnitt ziehen
- nicht angeschnittene Objekte: min. 4 mm vom Rand entfernen
- $\Box$  Schnittmarken (und ggf. Falzmarken) anlegen
- $\Box$  CMYK Farbraum (kein RGB!)
- □ schwarzer Text: 100% Black (kein "buntes Schwarz")
- $\Box$  Farbauftrag: max. 300%, min. 10%
- Farbprofil für gestrichenes Papier: PSO Coated V3
- Farbprofil für ungestrichenes Papier: PSO Uncoated V3
- $\Box$  Sonderfarbe: als Volltonfarbe anlegen und korrekt bezeichnen
- Schriften: vollständig einbetten oder alternativ in Pfade umwandeln
- $\Box$  Schrift: min. 5pt
- $\Box$  Bild: min. 300 dpi Auflösung
- $\Box$  Strichgrafik: min. 1200 dpi Auflösung
- Grafiken: als Vektorgrafiken einbinden
- $\Box$  Haarlinien: min. 0,25 pt (0,09 mm)
- □ Schwarze Objekte: Überdrucken
- Weiße Objekte: niemals Überdrucken

## Datentransfer möglich über:

- E-Mail (post@druckzone.de)
- Datenträger (CD, DVD, USB-Stick)
- FTP-Server (ftp.druckzone.de, Login – gast / gast)

Genauere Informationen zu allen genannten Stichpunkten auf dieser Checkliste, sowie Erklärungen zur Datenübertragung, finden Sie in unserer ausführlichen Broschüre zum Erstellen von Druckdaten.

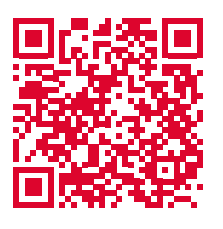

**www.druckzone.de/ service-datentransfer**

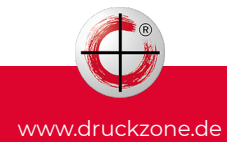